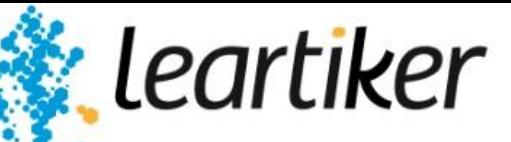

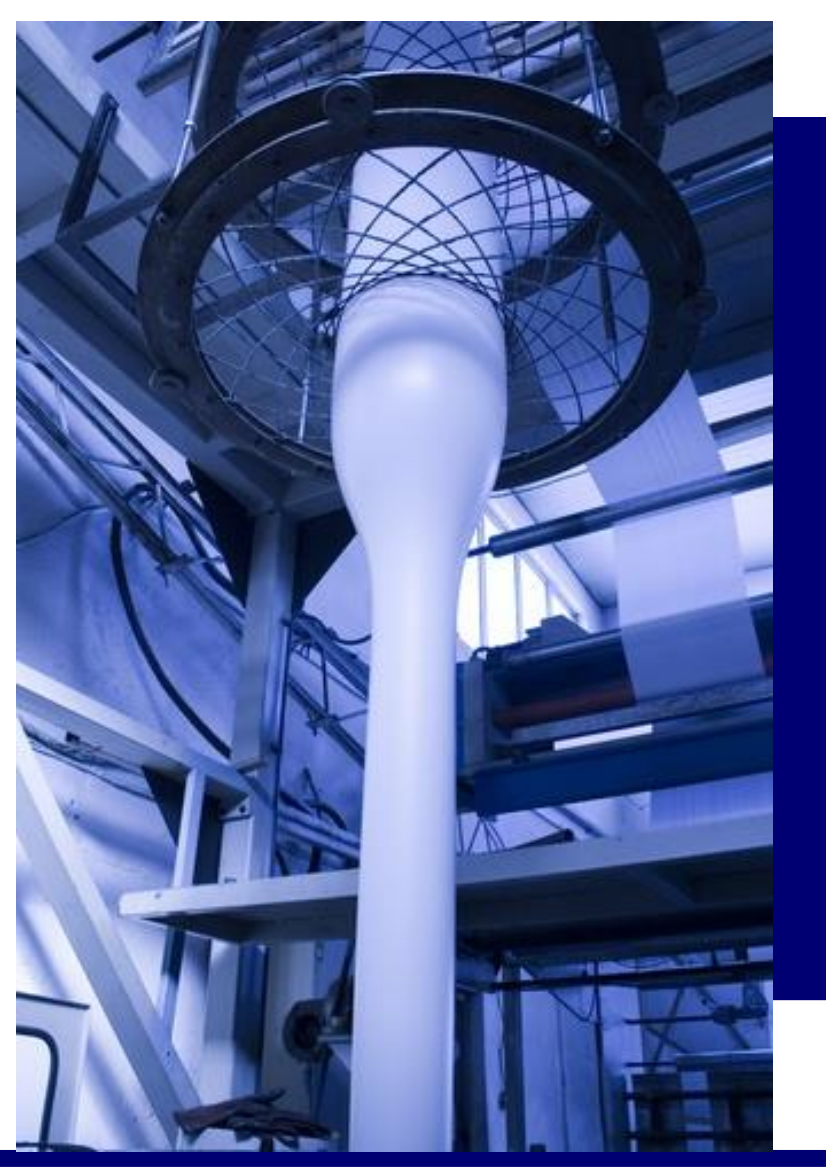

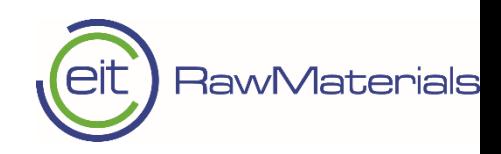

## Virtual Upscaling through Modelling Factory

Author: RICARDO HERNANDEZ

 $\overline{1}$ 

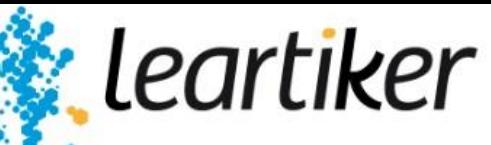

## **Task 3.1: Extracting requirements for Modelling Factory with sub case study 1**

eit

RawMaterials

Description: Planning of the tasks:

- Analysis of the heterogeneity of the process (already done in other projects).
- Simulations with commercial material models (already done in other projects).
- Generate novel material models
- Simulate with novel material models, and select the best options
- Standardize the best models and define the virtual upscaling method in collaboration with WP4.
- Used Software: Autodesk Moldflow (fiber size, fiber orientation, and porosity), Digimat (material modelling from micro to macro scale, ANSYS (structural performace prediction at component level).

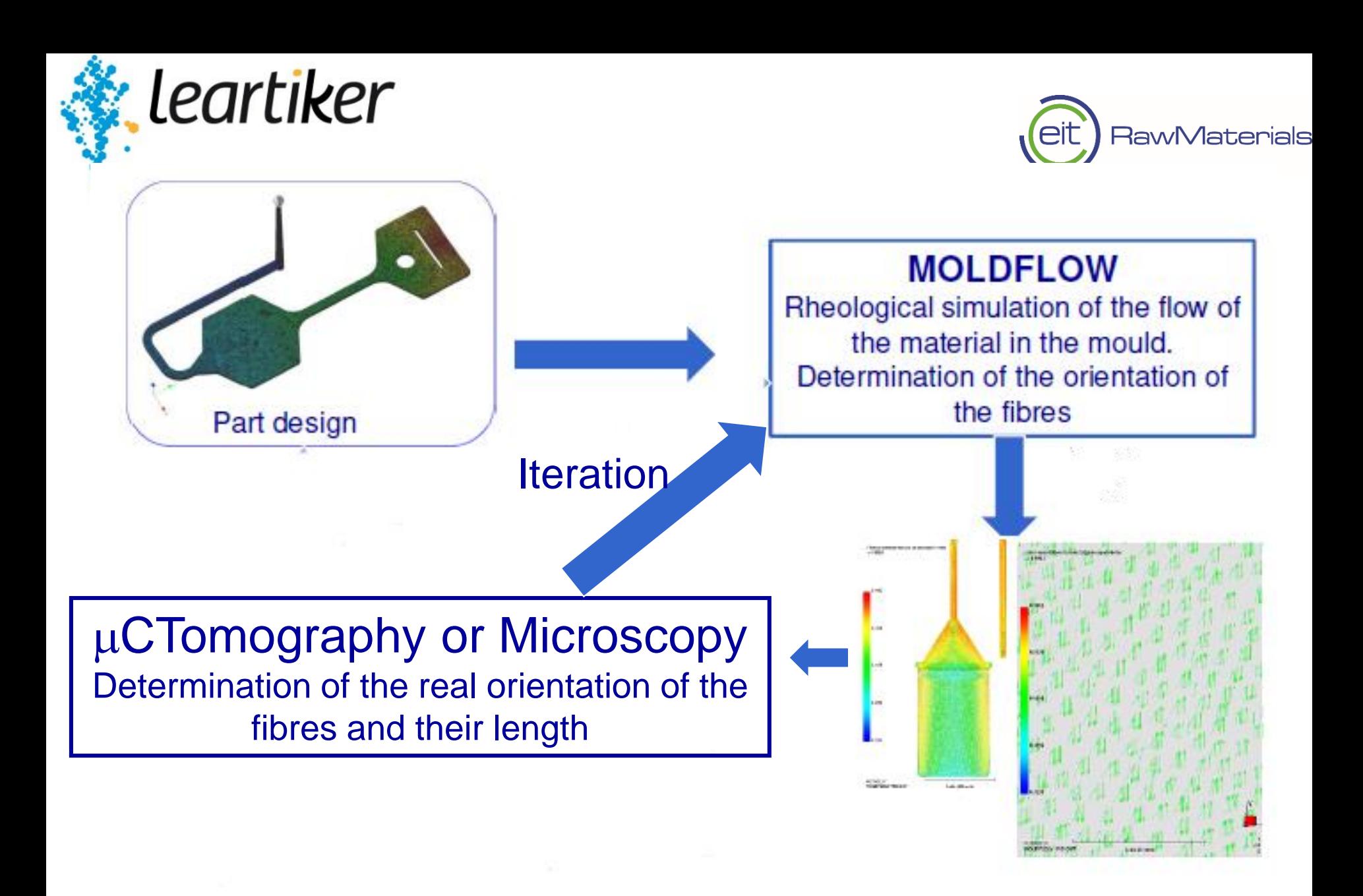

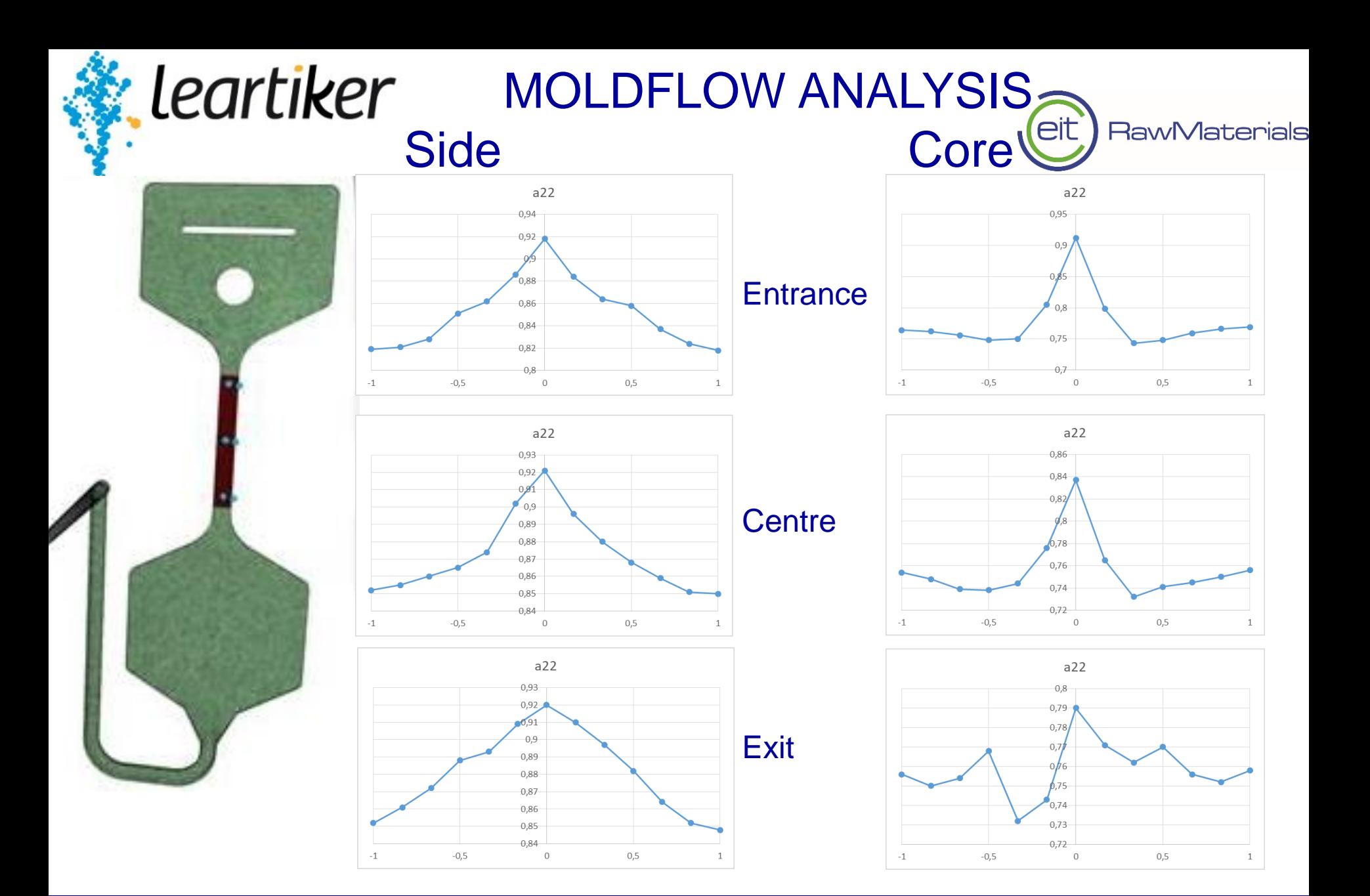

03/01/2019 <sup>4</sup>

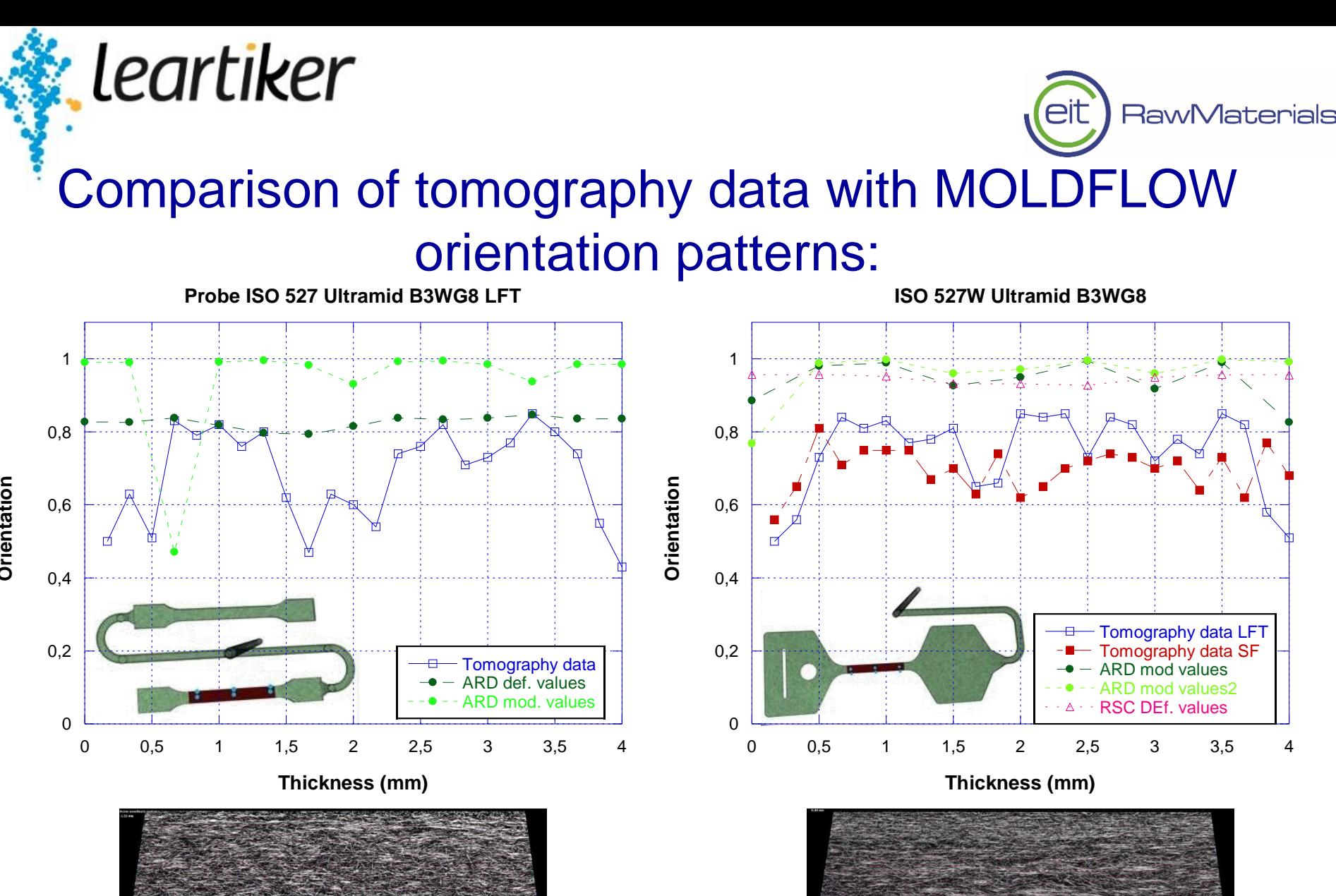

**Orientation**

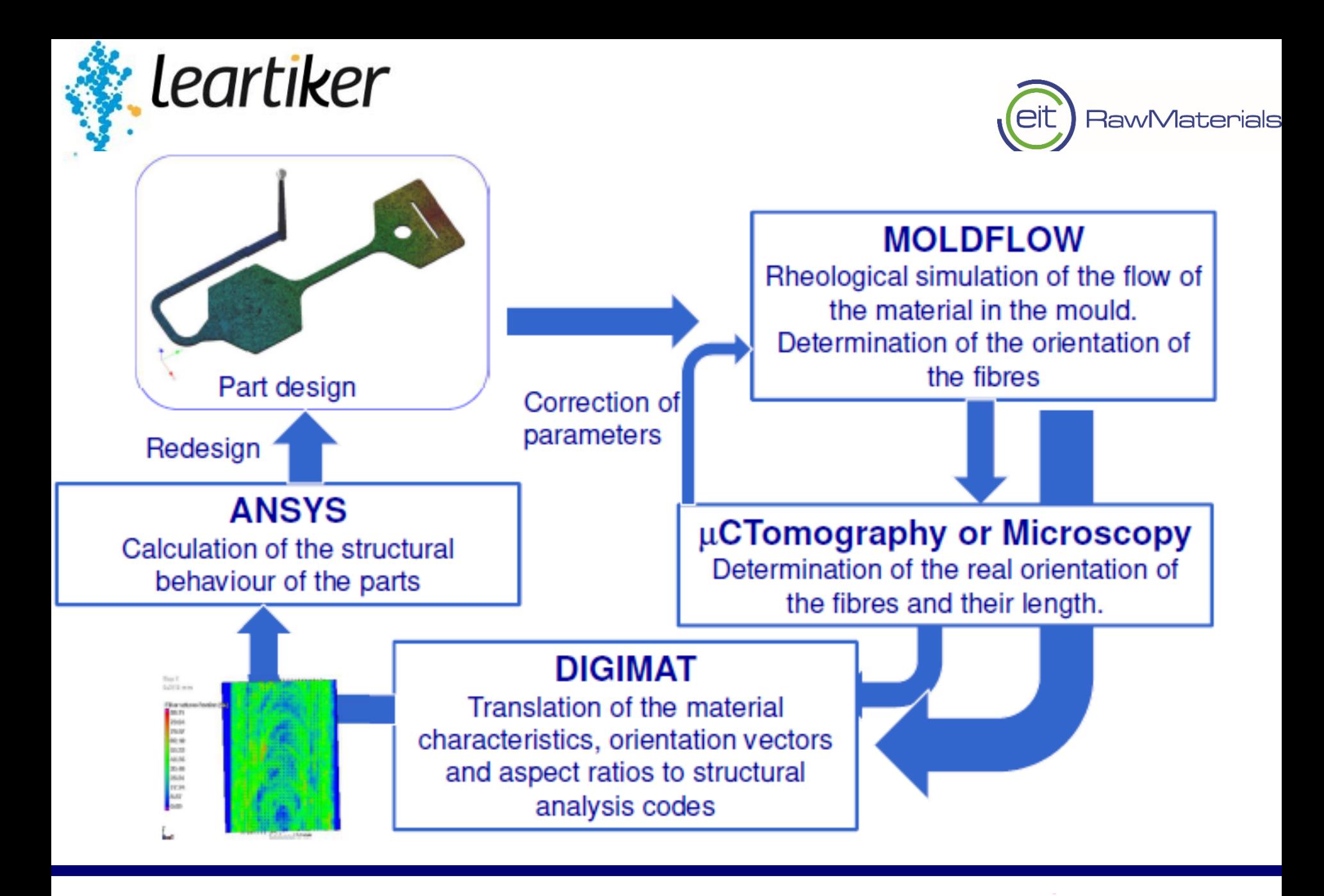

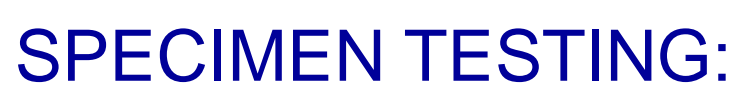

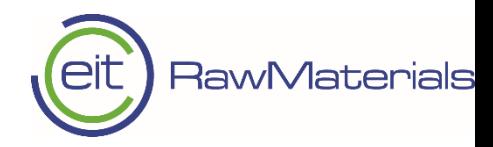

## Mechanical analysis: Modulus measurement

leartiker

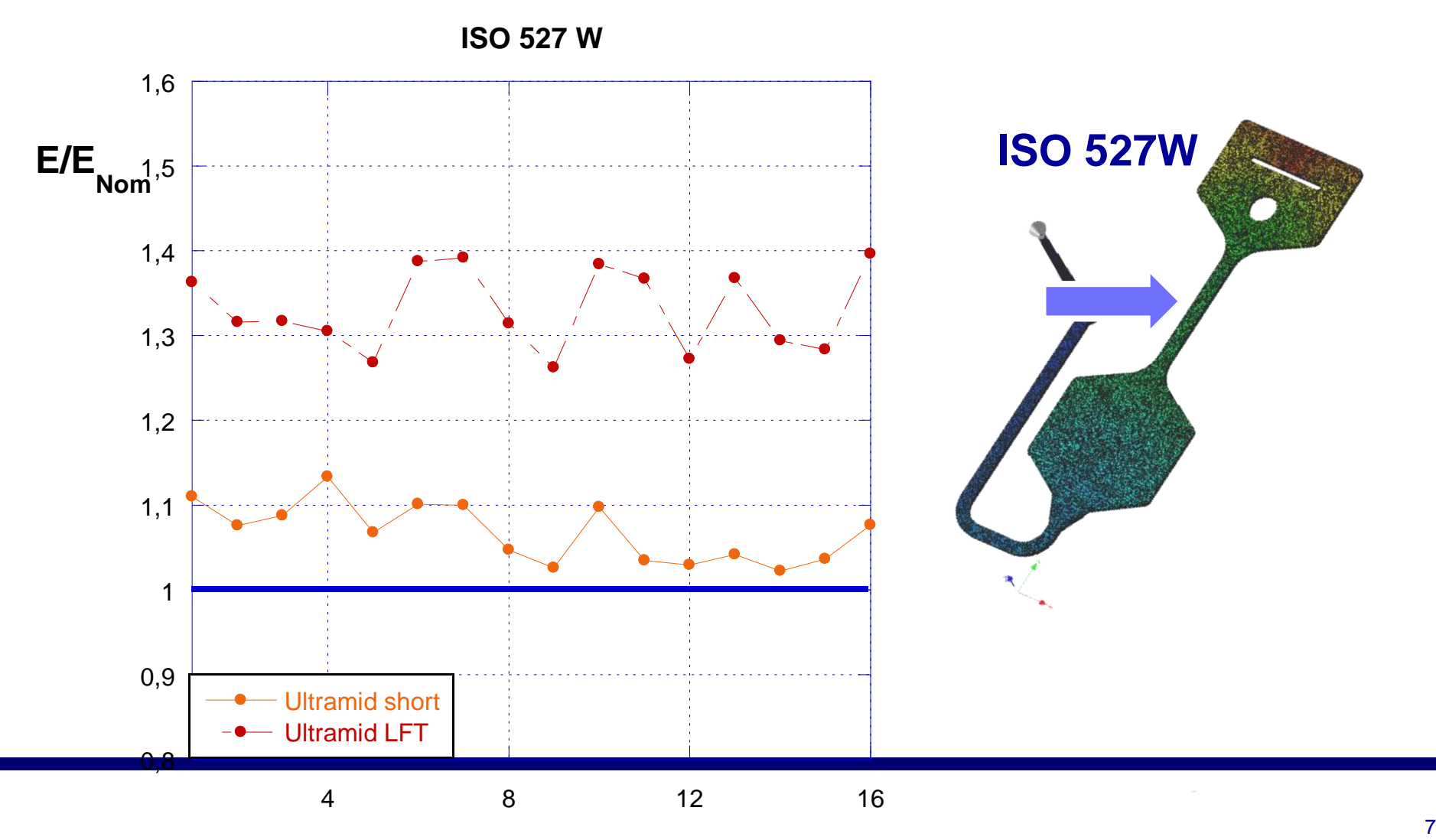

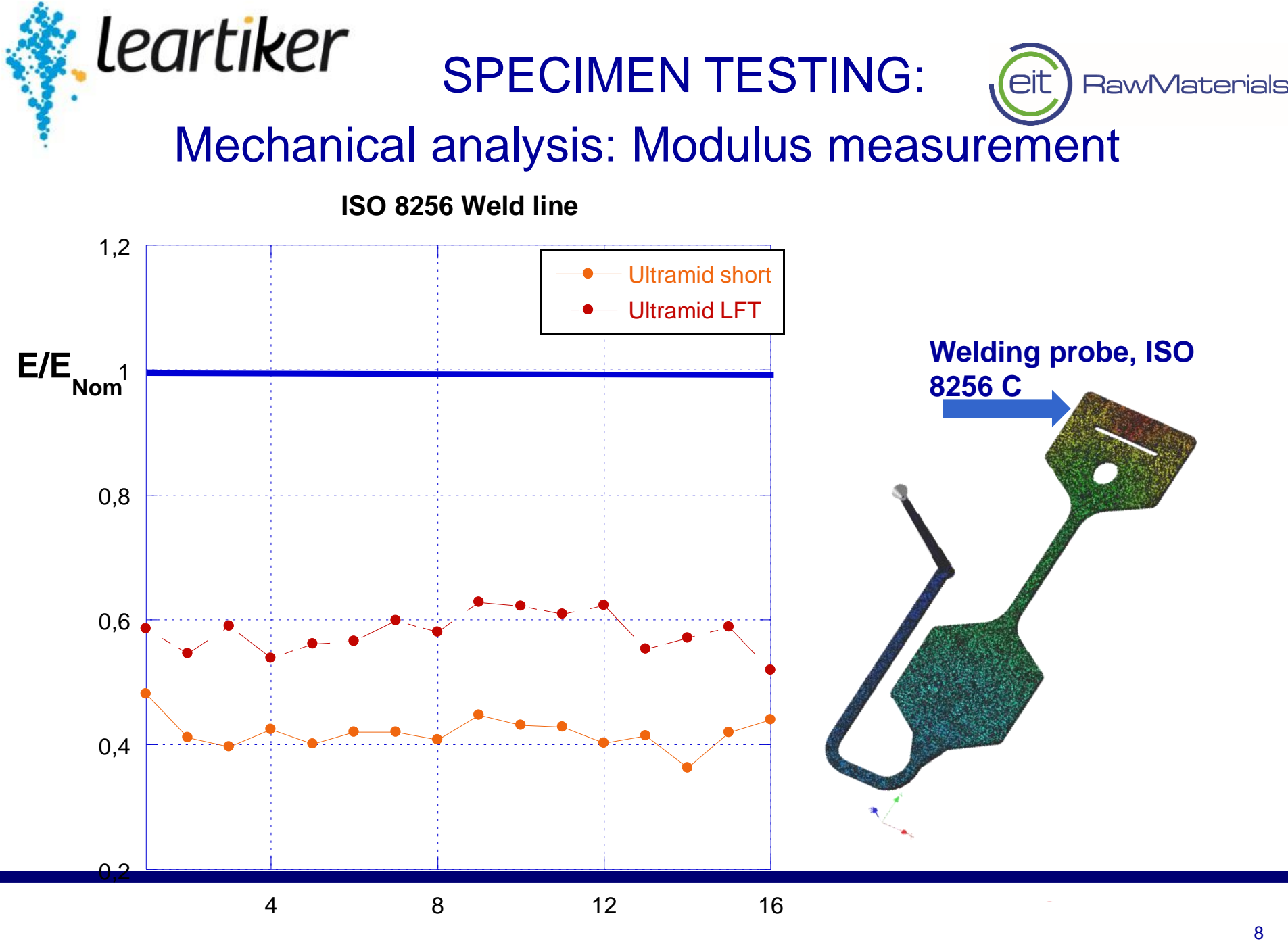

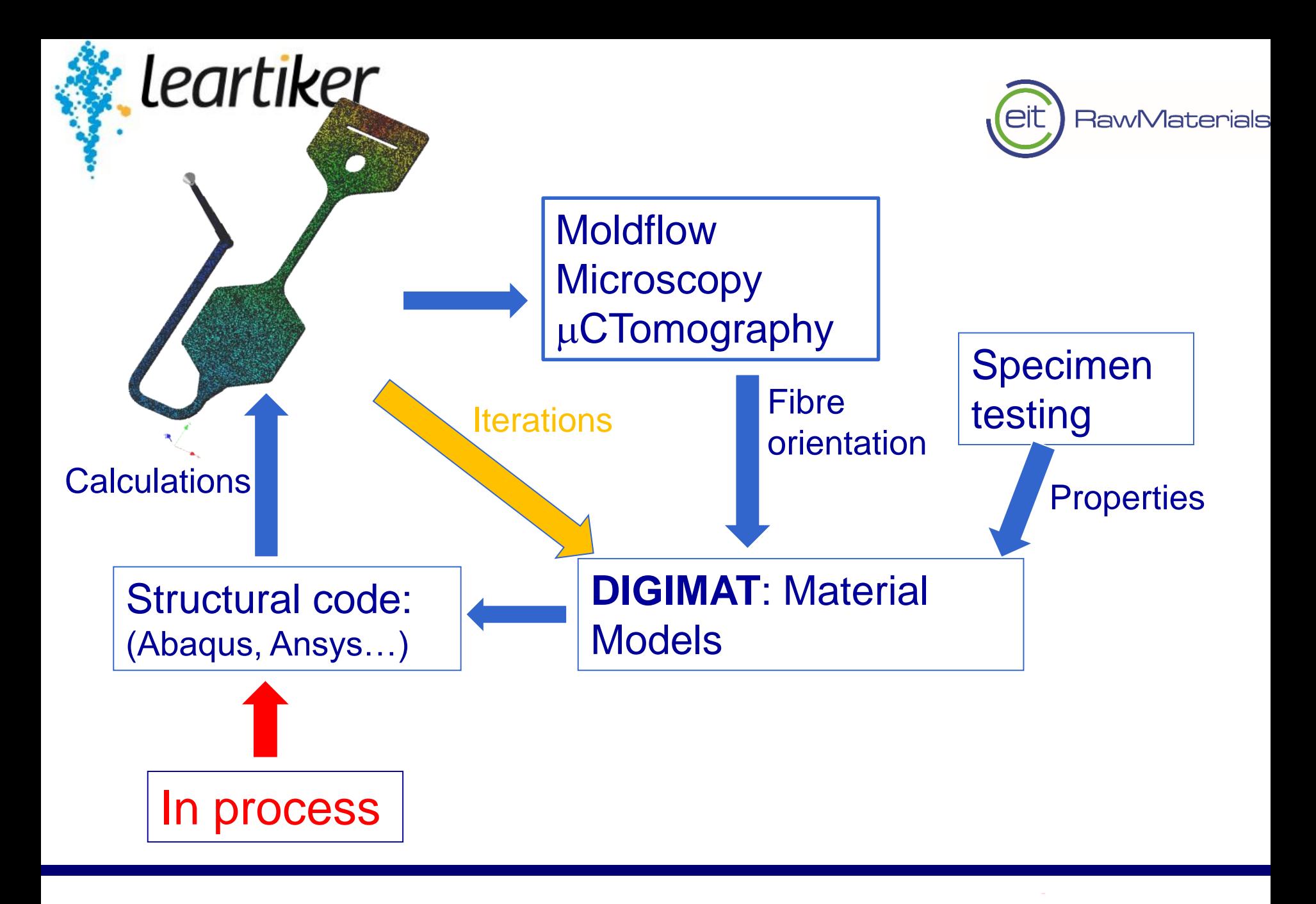

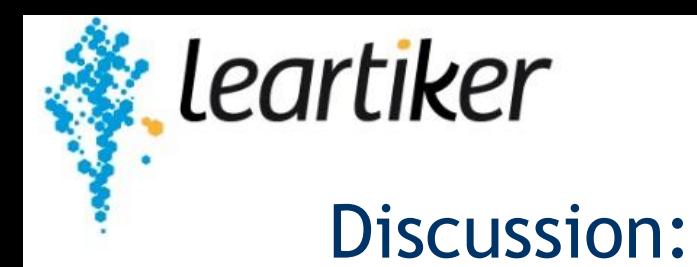

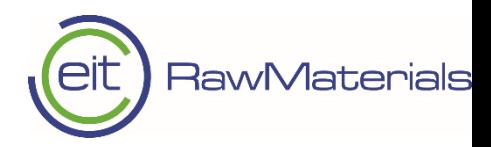

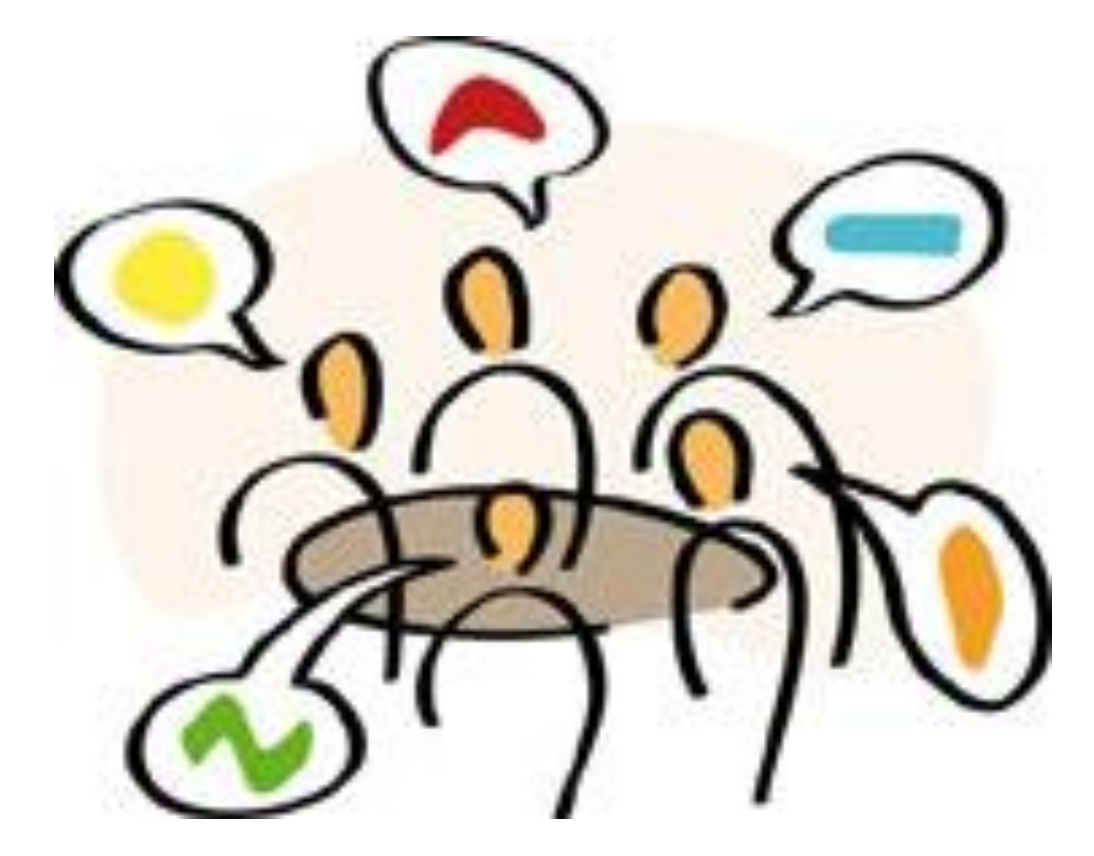